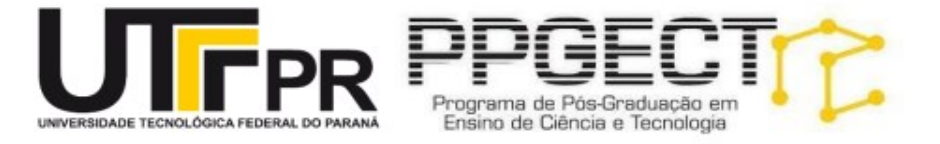

# **MAUREN DAYSE DE LIMA RIBAS ROMEU MIQUEIAS SZMOSKI**

PRODUÇÃO TÉCNICA

# DESAFIOS DE PROGRAMAÇÃO NO **SCRATCH**

PARA DESENVOLVER AS FUNÇÕES **EXECUTIVAS** 

William

# **UNIVERSIDADE TECNOLÓGICA FEDERAL DO PARANÁ PROGRAMA DE PÓS GRADUAÇÃO EM ENSINO DE CIÊNCIA E TECNOLOGIA**

# **MESTRADO EM ENSINO DE CIÊNCIA E TECNOLOGIA**

**MAUREN DAYSE DE LIMA RIBAS**

**PRODUÇÃO TÉCNICA**

# **DESAFIOS DE PROGRAMAÇÃO NO SCRATCH PARA DESENVOLVER AS FUNÇÕES EXECUTIVAS**

# **PONTA GROSSA**

**2023**

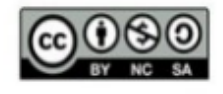

4.0 Internacional

Esta licença permite que outros remixem, adaptem e criem a partir do trabalho para fins não comerciais, desde que atribuam o devido crédito e que licenciem as novas criações sob termos idênticos. Conteúdos elaborados por terceiros, citados e referenciados nesta obra não são cobertos pela licença.

# **SUMÁRIO**

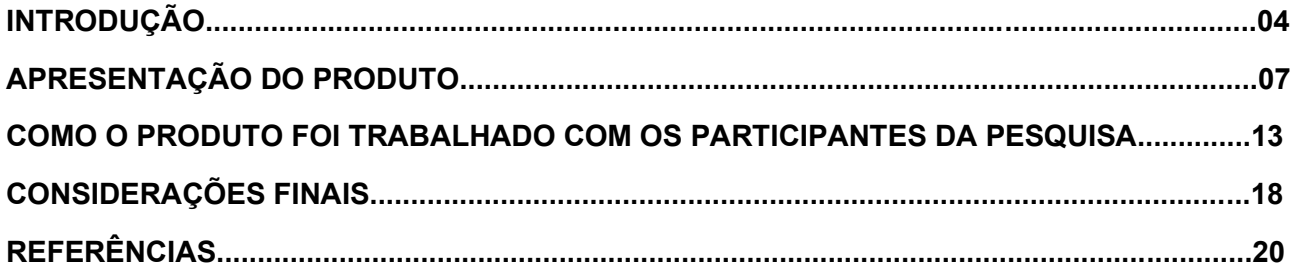

### **INTRODUÇÃO**

A linguagem de programação Scratch proporciona ao usuário criar animações, histórias, jogos a partir da combinação de blocos de comandos.

Para realizar uma programação é necessário planejar cada passo, escolher os atores, cenários, comandos, combiná-los de uma forma lógica, executar a programação e se não funcionar conforme o objetivo inicial, é necessário rever as estratégias e realizar uma nova tentativa.

As habilidades de planejar, estar atento à tarefa que se executa e tomar um rumo diferente para se chegar a um objetivo inicial quando as tentativas anteriores não foram eficientes, são habilidades que fazem parte das funções executivas. Essas funções fazem parte da cognição humana e direcionam o cérebro para ações assertivas.

Utilizando o conceito proposto por Gazzaniga (2006), as habilidades que integram as Funções Executivas são: Planejamento, Flexibilidade Cognitiva, Memória de Trabalho, Atenção Seletiva e controle inibitório, sendo essas as funções determinantes para a aprendizagem

A habilidade de Planejamento se refere à capacidade de elaborar e executar um plano de ação, de pensar antes de escolher os encaminhamentos necessários para o alcance de um objetivo.

A Memória de Trabalho é a capacidade de manter a informação em mente e integrála com outras informações. É o tipo de memória utilizada no dia a dia, por exemplo quando se ouve uma instrução que deve ser transformada em ação, quando se imagina uma cena ou quando se faz um plano e organiza o encaminhamento desse mentalmente.

A Atenção Seletiva é a capacidade de selecionar as informações necessárias para uma determinada tarefa, sem perder o foco com estímulos do ambiente que não sejam necessários para o momento, enquanto que o controle inibitório se refere ao controle de comportamento quando ele é inadequado, como por exemplo inibir a atenção a estímulos que não são relevantes para o contexto.

A Flexibilidade Cognitiva está relacionada à capacidade de mudança de plano, considerando outras alternativas e se adaptar a uma nova demanda.

Um recurso lúdico e interativo para se desenvolver as funções executivas no ambiente escolar é a plataforma Scratch, pois na atividade de programação habilidades de Atenção Seletiva, Planejamento, Memória de Trabalho e Flexibilidade Cognitiva são requeridas para realizar desafios de programação.

Assim, o produto educacional elaborado nessa pesquisa busca oferecer aos professores uma ferramenta lúdico- pedagógica para enriquecer a práticas didáticas com o Scratch no contexto escolar e estimular nos estudantes as habilidades relacionadas as Funções Executivas, habilidades essas essenciais para uma aprendizagem eficiente.

O produto educacional apresentado é um material didático pedagógico, popularmente conhecido como livro-caixinha, com desafios de programação no Scratch para desenvolver as funções executivas.

Trata-se de um material físico que consta de uma caixinha com dimensões de 9.8 x 8.2 x 2.0 cm, contendo 10 cards impressos em papel próprio para esse fim, com desafios de programação para serem realizados pelo usuário na plataforma Scratch. Na figura 1 apresenta-se a foto do produto educacional elaborado.

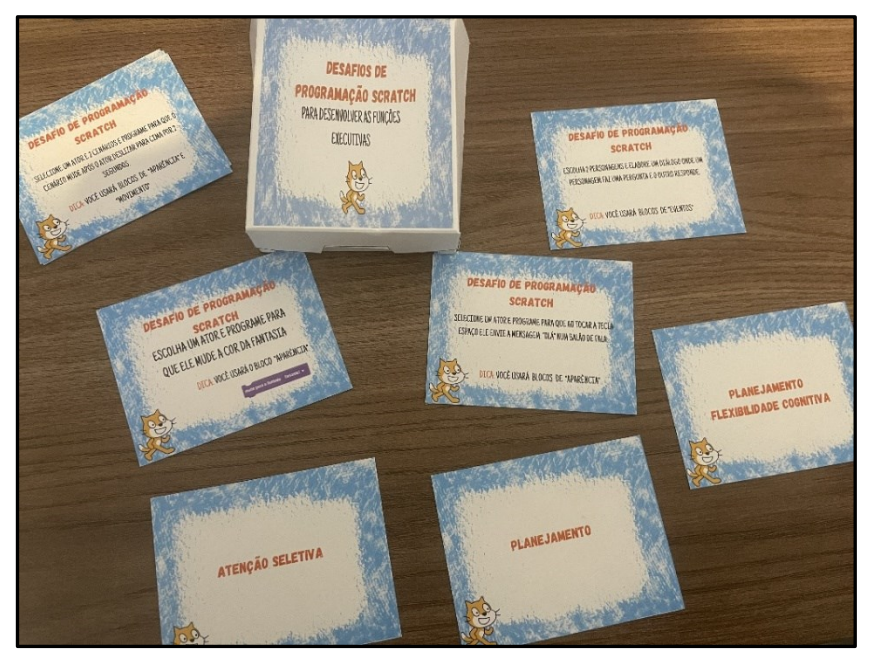

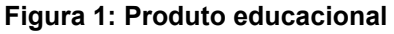

**Fonte: Autoria própria (2023).**

Cada card apresenta um desafio diferente e no verso a relação de quais habilidades das funções executivas são aplicadas enquanto se realiza a atividade proposta no card.

Por exemplo, o card 10 traz o desafio: escolha 2 personagens e elabore um diálogo onde um personagem faz uma pergunta e o outro responde.

Para desenvolver essa programação, o usuário teve que escolher os personagens, planejar qual deles fará a primeira pergunta, programar o comando que fará com que o outro personagem emita a resposta após a pergunta do primeiro personagem e, caso a programação não funcione, deverá encontrar quais os comandos devem ser programados para se chegar ao objetivo proposto no desafio do card, ou seja, empregou a habilidade de planejamento, a qual estará descrita do outro lado do card.

O material apresentado foi utilizado como piloto na coleta de dados da pesquisa de Mestrado, foi esse recurso que os estudantes participantes da pesquisa utilizaram para realizar os desafios de programação na etapa 2 da pesquisa que consistiu em realizar desafios de programação na plataforma Scratch e posteriormente tiveram suas funções executivas testadas para verificar se houve melhora no desempenho executivo após utilizarem a plataforma Scratch. Para a elaboração desse produto, alguns cards foram adicionados e estruturados em forma de livro-caixinha.

Esse material tem o objetivo de ser um recurso pedagógico para ser utilizado tanto na sala de recursos multifuncional para que professores estimulem as funções executivas dos estudantes, através da linguagem de programação Scratch, também pode ser usado por outras áreas de ensino que queiram trabalhar com atividade de programação no Scratch e até como jogo recreativo para programar no Scratch em casa, seguindo os desafios dos cards, enfim, as possibilidades de uso são diversas.

# **APRESENTAÇÃO DO PRODUTO**

Cada *card* apresenta um desafio de programação no Scratch, uma dica de bloco a ser utilizado e no verso qual habilidade das funções executivas está envolvida na execução do desafio proposto.

São 10 *cards* com desafios diferentes. Esse material pode ser utilizado individualmente, em grupos, em forma de jogo, tanto no âmbito escolar como para atividade recreativa no Scratch.

*Card* **1**: Desafio de Programação: Escolha um ator e programe que ele mude a cor da fantasia

**Funções executivas envolvidas na tarefa**: Planejamento

## **Figura 2: card 1**

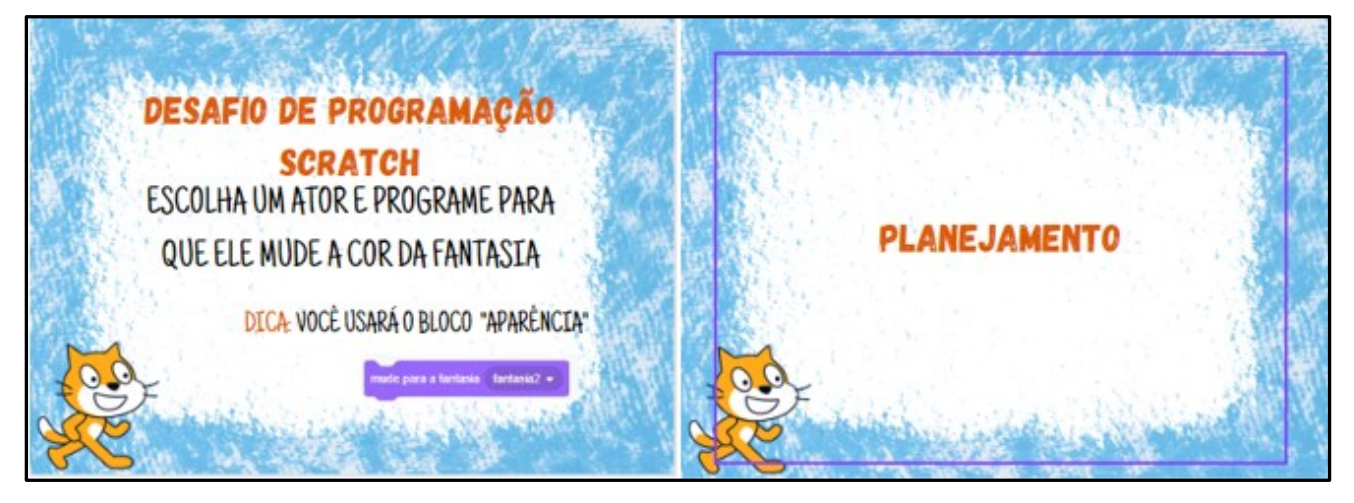

**Fonte: Autoria própria (2023).**

*Card* **2** Desafio de programação: Selecione a letra inicial do seu nome e programe que ela aumente de tamanho usando uma tecla.

**Funções executivas envolvidas na tarefa:** Planejamento, Memória de trabalho

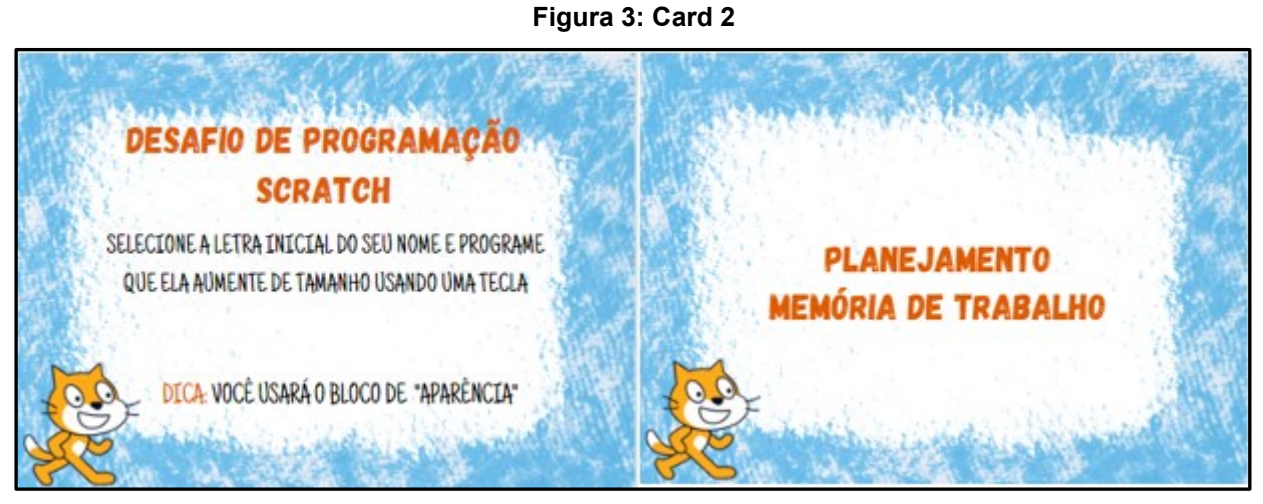

**Fonte: Autoria própria (2023).**

*Card* **3:** Desafio de programação: Selecione o ator "borboleta" e programe para que ela deslize até a borda da tela.

# **Funções executivas envolvidas na tarefa:** Planejamento

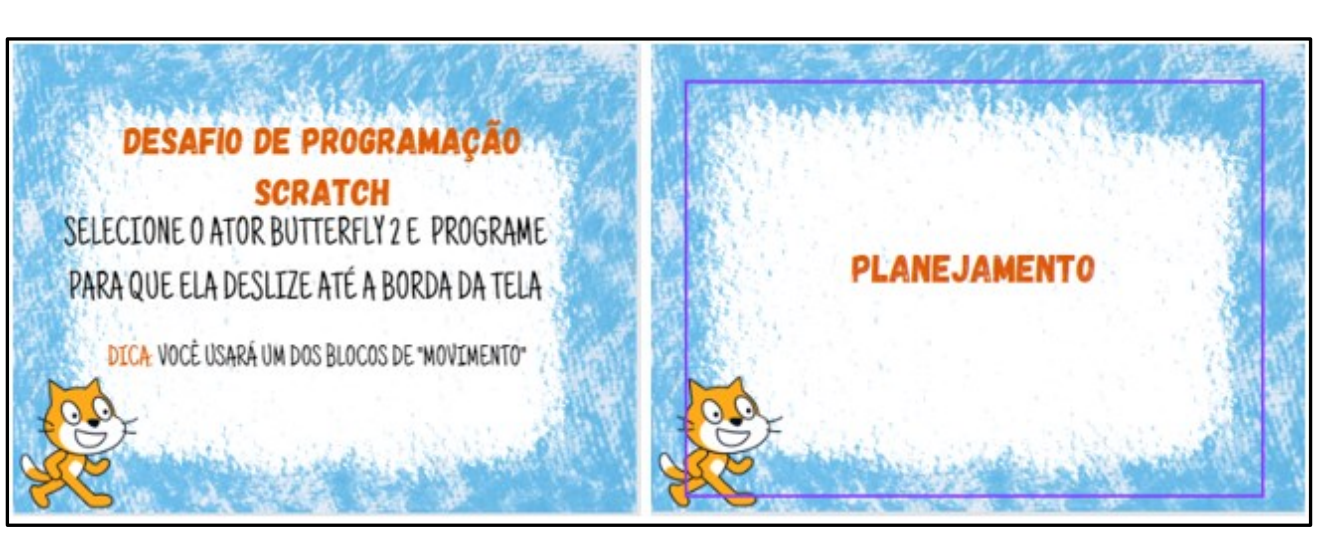

**Figura 4: card 3**

**Fonte: Autoria própria (2023).**

*Card* **4:** Desafio de programação: escolha um ator e mova-o para esquerda e direita a cada toque na tecla "espaço"

**Funções executivas envolvidas na tarefa:** Flexibilidade cognitiva

# **Figura 5: Card 4**

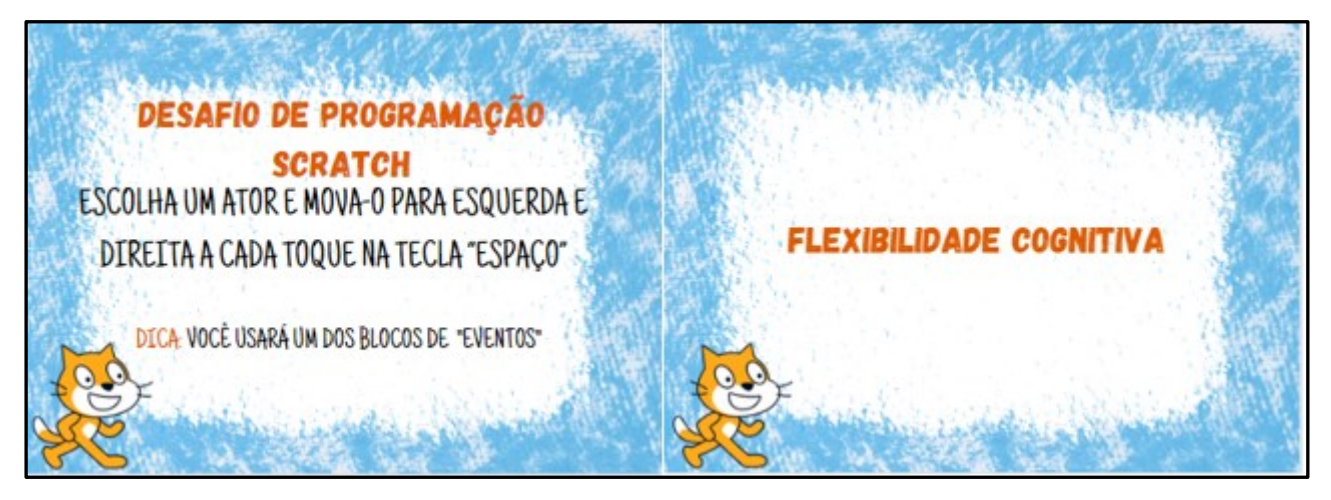

**Fonte: Autoria própria (2023).**

*Card 5***:** Desafio de programação: Escolha o personagem "balão" e programe que ao ser tocado ele despareça da tela e mude de cenário.

**Funções executivas envolvidas na tarefa:** Planejamento, Flexibilidade cognitiva

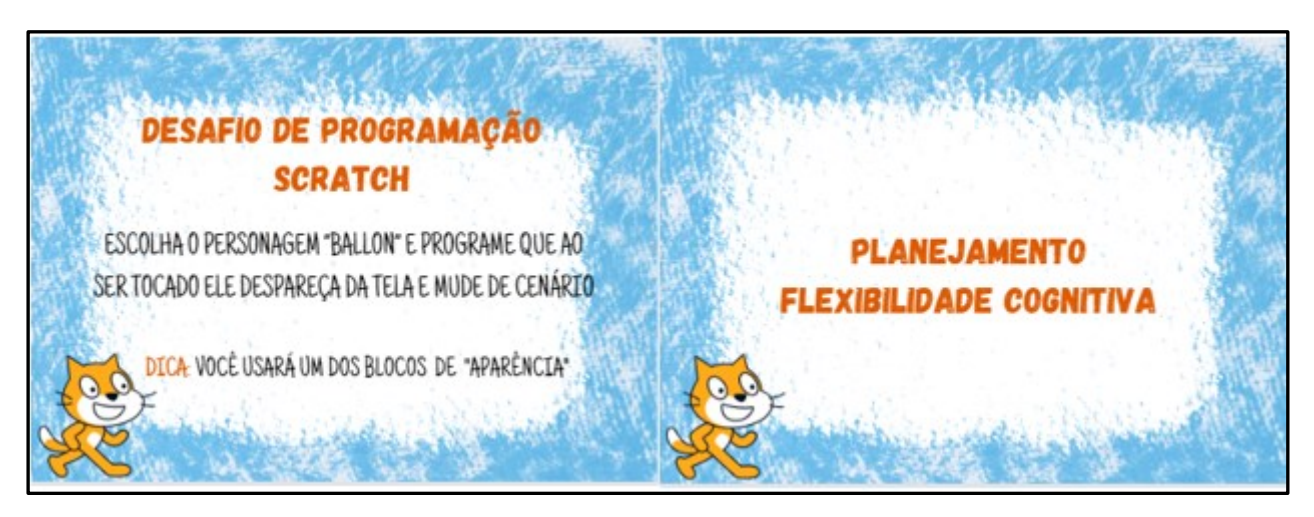

**Figura 6: Card 5**

**Fonte: Autoria própria (2023).**

*Card* **6:** Desafio de programação: escolha como atores números de um a quatro e programe para que ao tocar na tecla espaço, os números pares desapareçam da tela.

**Funções executivas envolvidas na tarefa:** Atenção Seletiva

## **Figura 7: card 6**

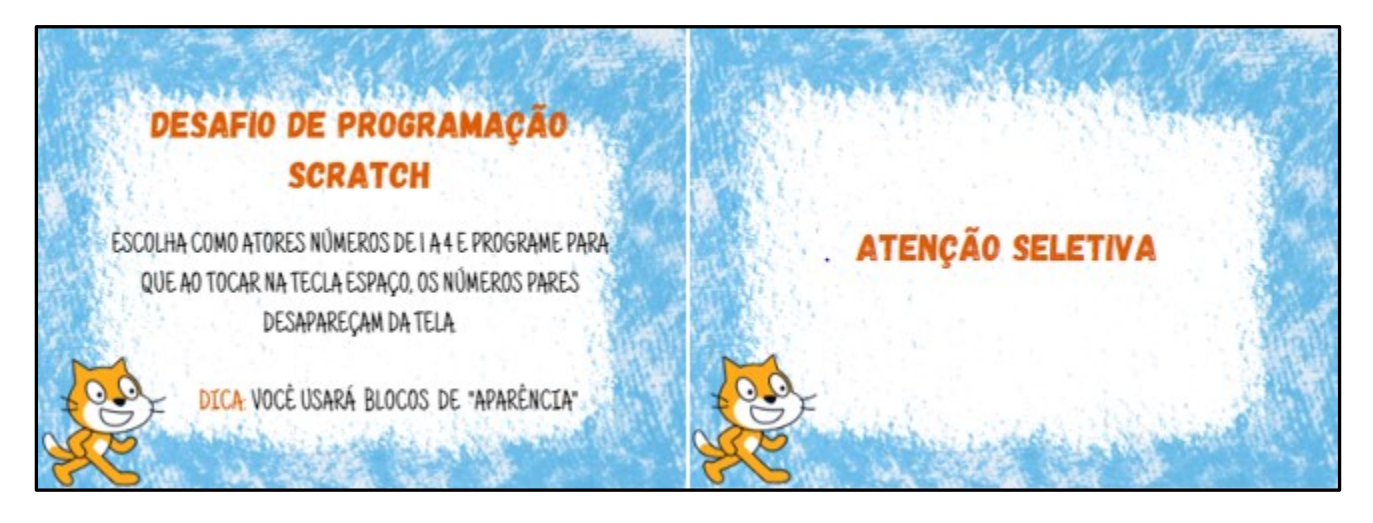

**Fonte: Autoria própria (2023).**

*Card* **7**: Desafio de programação: Selecione um ator e programe para que ao tocar a tecla espaço ele envie a mensagem: "Olá" num balão de fala.

# **Funções executivas envolvidas na tarefa:** Planejamento

## **Figura 8: card 7**

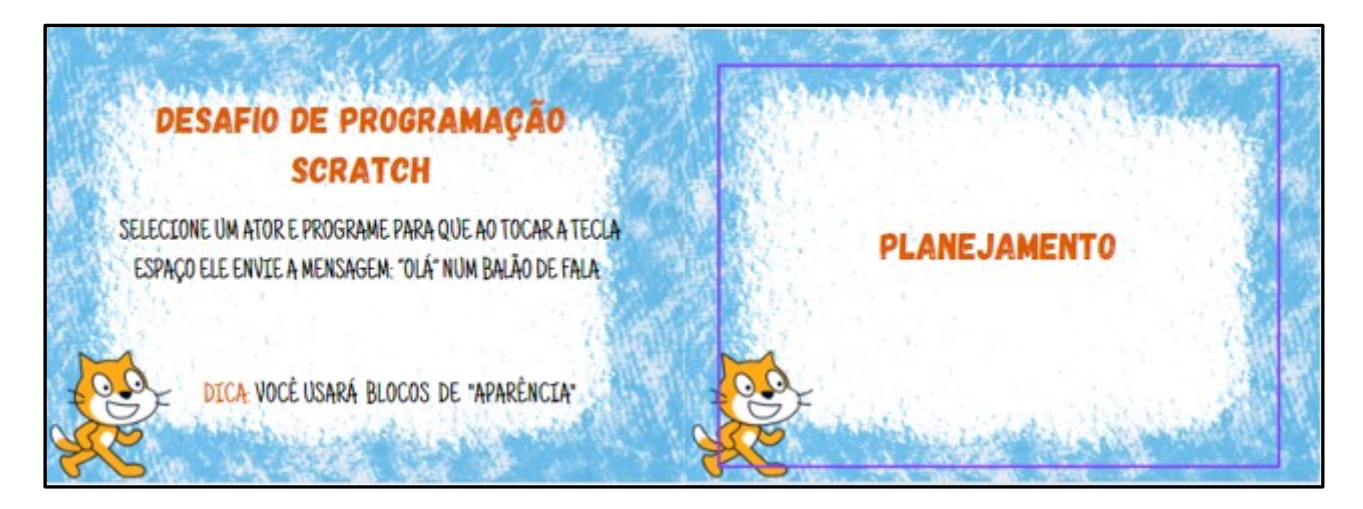

**Fonte: Autoria própria (2023).**

*Card* **8:** Desafio de programação: Selecione um ator e dois cenários e programe para que o cenário mude após o ator deslizar para cima por dois segundos.

**Funções executivas envolvidas na tarefa:** Memória de trabalho

## **Figura 9: card 8**

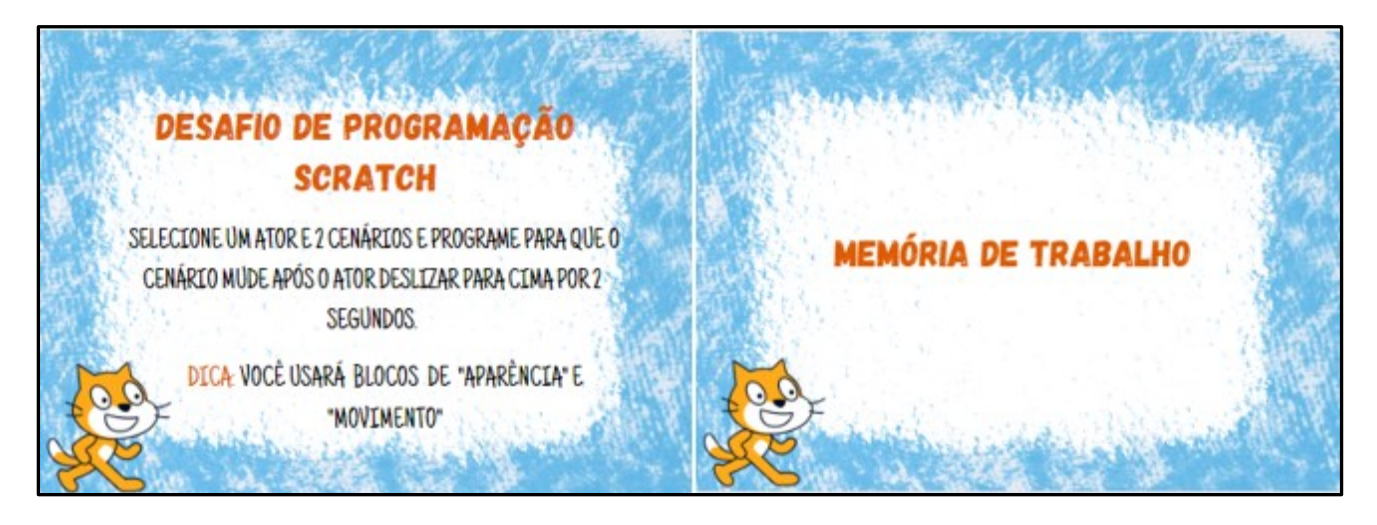

**Fonte: Autoria própria (2023).**

*Card* **9:** Selecione um ator e programe para que ao tocar na bandeirinha o ator mude de cor e emita um som ao mudar a cor.

# **Funções executivas envolvidas na tarefa:** Planejamento

# **DESAFIO DE PROGRAMAÇÃO SCRATCH** SELECTONE UM ATOR E PROGRAME PARA QUE AO TOCAR NA **PLANEJAMENTO** BANDEIRINHA O ATOR MUDE DE COR E EMITA UM SOM AO MUDARA COR DICA VOCÊ USARÁ BLOCOS DE "SOM"

**Figura 10: card 9**

**Fonte: Autoria própria (2023).**

*Card* **10:** escolha dois personagens e elabore um diálogo onde um personagem faz uma pergunta e o outro responde.

**Funções executivas envolvidas na tarefa:** Planejamento, Atenção Seletiva, Memória de trabalho, flexibilidade cognitiva

# Figura 11: card 10

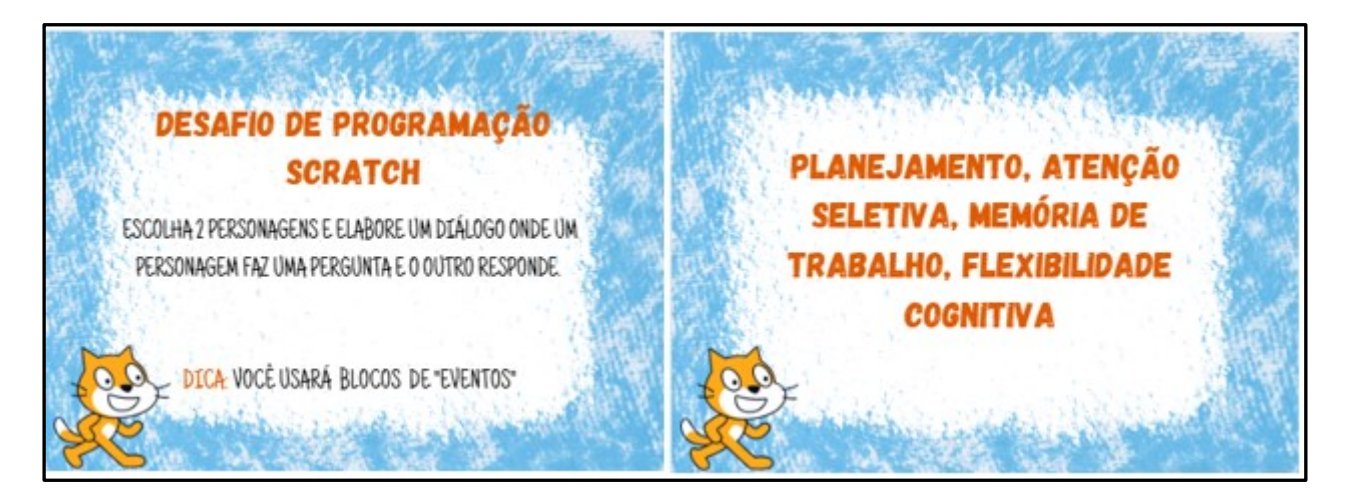

Fonte: Autoria própria (2023).

#### **COMO O PRODUTO FOI TRABALHADO COM OS PARTICIPANTES DA PESQUISA**

O produto educacional foi desenvolvido ao longo da pesquisa e utilizado na etapa dois do experimento, fase em que os participantes da pesquisa realizaram atividades de programação na Plataforma Scratch.

As intervenções com os participantes ocorreram de forma individual, com duração de 50 minutos cada intervenção, ao longo de cinco semanas. Os *cards* trazem os desafios de forma objetiva e estruturada, facilitando o trabalho com a plataforma Scratch, conferem organização para o aplicador e, curiosidade e interesse nos participantes.

Na primeira intervenção, sendo a Semana um do experimento, os participantes realizaram o primeiro acesso na plataforma Scratch, para estabelecer familiaridade com a plataforma, conhecer a interface e os comandos básicos. Nesse momento foi solicitado que o participante realizasse uma programação que trazia um passo a passo com instrução, conforme o quadro, uma vez que nessa etapa o objetivo era que o participante exercitasse as possibilidades de uso da plataforma objeto desse estudo. O quadro 1 apresenta o roteiro de atividade desenvolvido nessa semana.

#### **Quadro1: roteiro de atividade**

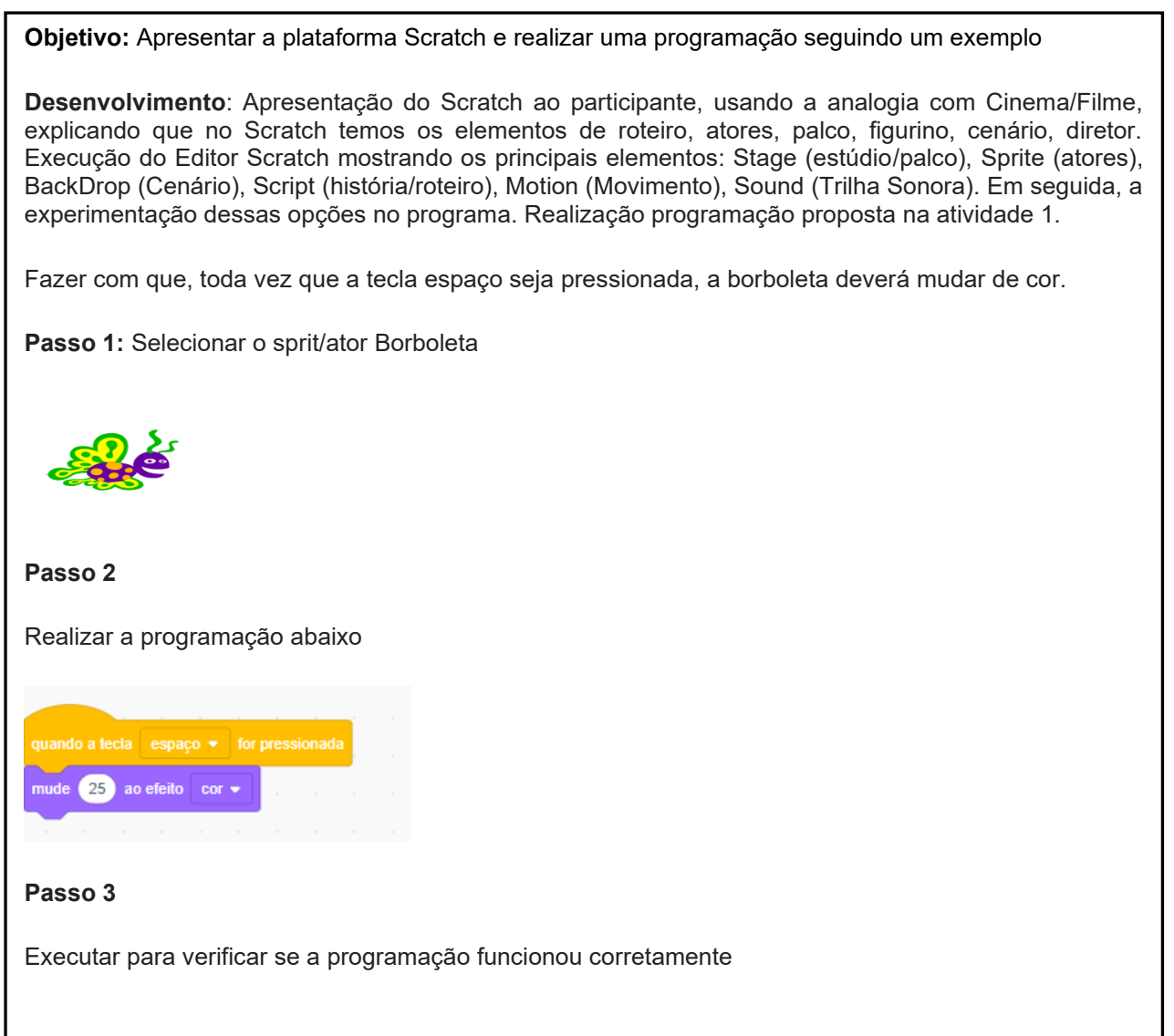

Na semana dois, a intervenção proposta era que o participante desenvolvesse uma programação que envolvesse a habilidade das funções executivas no campo do planejamento. O objetivo era entender se ao realizar a programação o participante exercitaria essa habilidade obtendo melhor desempenho dela. Assim, esse desafio não trazia instrução, pois era necessário que o participante utilizasse suas próprias estratégias para chegar ao objetivo inicial. Para tanto foram utilizados esboços dos *cards* dois e nove que propõem o desafio de programação que envolve animar a letra do seu nome e mudar os efeitos cor e tamanho, e adicionar som.

A figura 12 apresenta o *print* da tela do participante A 12 com a realização do desafio proposto no *card* 2.

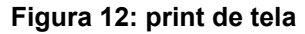

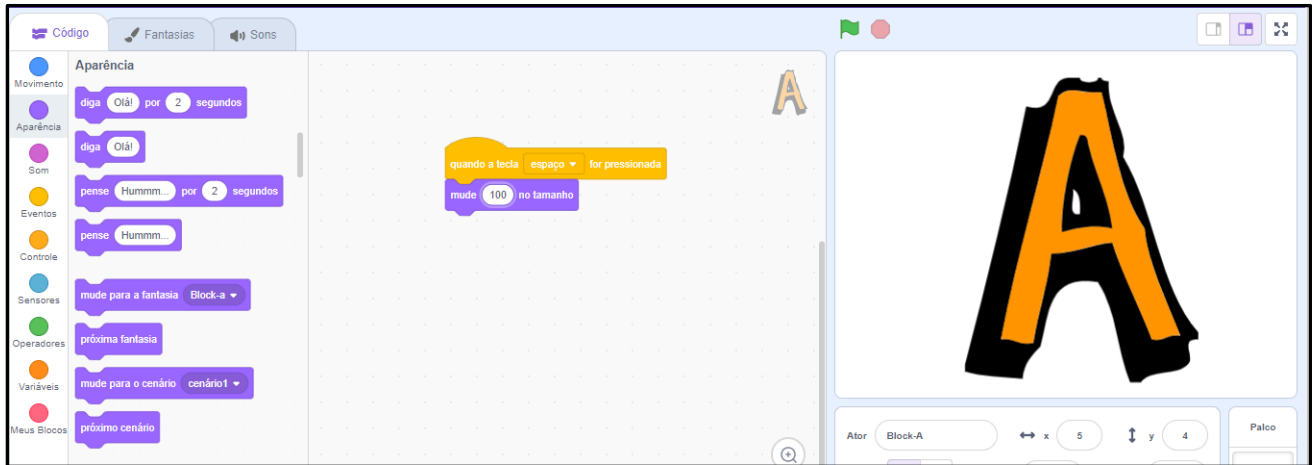

**Fonte: Autoria própria (2023).**

Na semana três, o objetivo era que o participante realizasse uma programação onde deveria escolher um ator e mudar a fantasia, para tanto foi utilizado o *card* 1.

A figura 13 apresenta um *print* da tela da programação desenvolvida pelo participante N14.

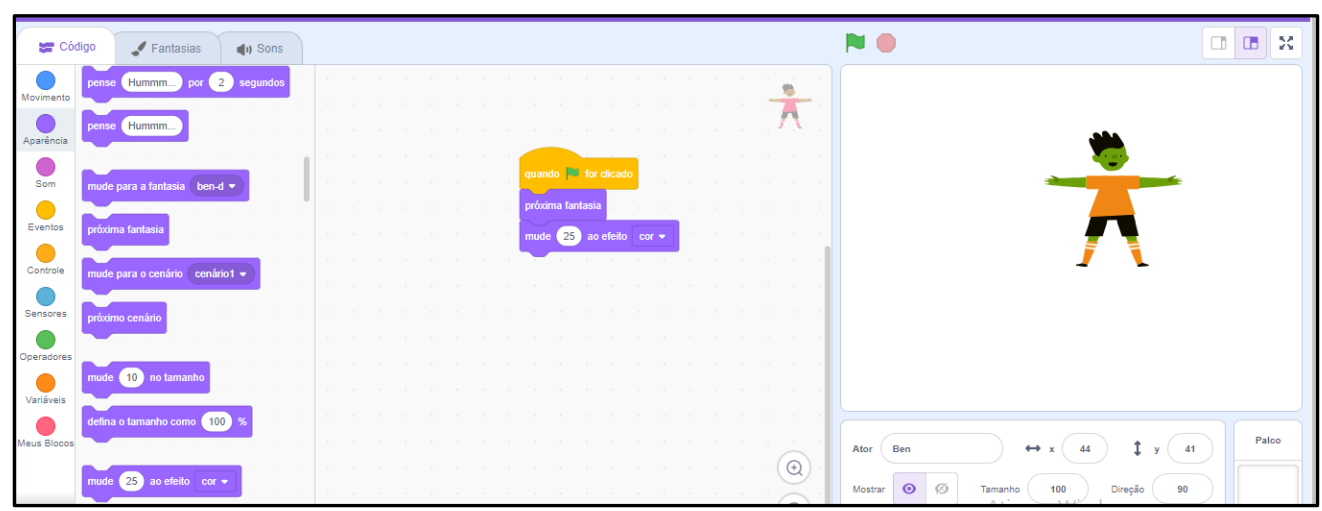

**Figura 13: print de tela**

**Fonte: Autoria própria (2023).**

Na semana quatro a atividade proposta envolvia habilidades de memória de trabalho, uma vez que mais atividades de programação estavam envolvidas no desafio proposto, o objetivo era que o participante realizasse uma programação envolvendo cenário, ator e movimento, com troca de direção, para tanto o *card* 8 foi utilizado nessa semana.

Na figura 14 apresenta-se o *print* da tela do participante VM15 na tentativa de desenvolver o desafio proposto no *card* 8.

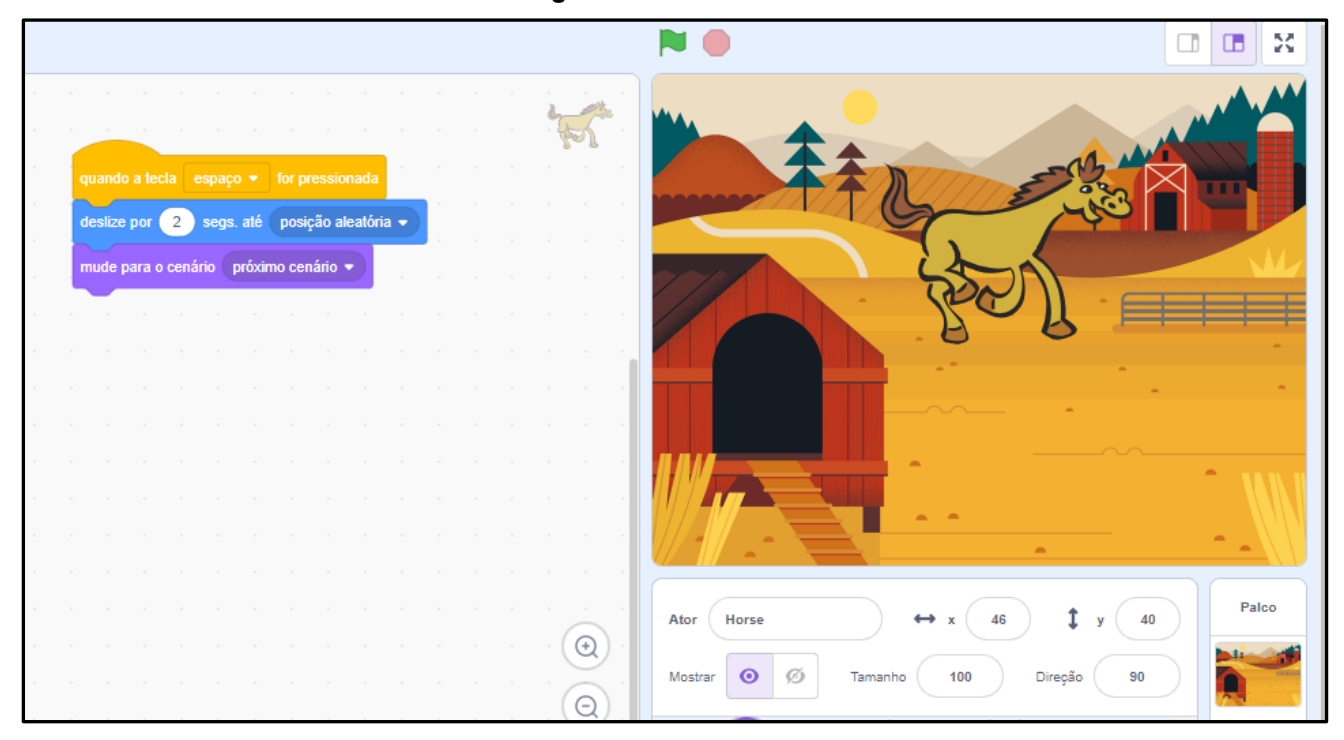

**Figura 14: Print de tela**

**Fonte: Autoria própria (2023).**

Na semana cinco, o desafio era mais complexo e envolvia criar um diálogo entre dois atores, envolvendo vários blocos de comando. Assim habilidades de planejamento, memória de trabalho, flexibilidade cognitiva e atenção seletiva foram requeridas ao desenvolver a programação, para tanto o *card* 10 foi desenvolvido para essa intervenção na semana cinco.

Na figura 15 tem-se os *prints* da tela do projeto do participante G12, onde ele desenvolveu a programação utilizando o *card* 10.

## **Figura 15: Print de tela**

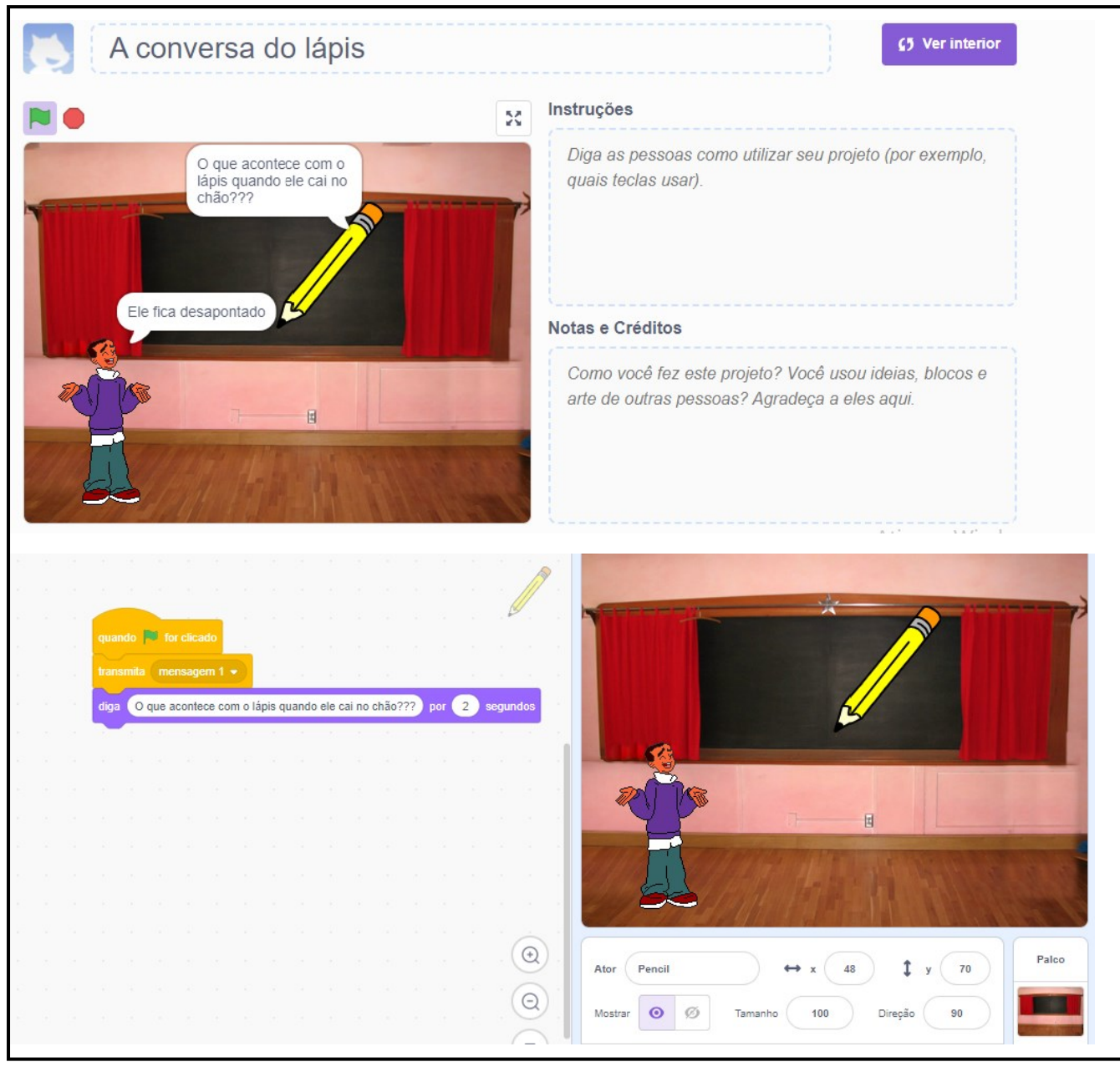

**Fonte: Autoria própria (2023).**

## **CONSIDERAÇÕES FINAIS**

A elaboração de um produto educacional permite ao pesquisador testar de forma prática as hipóteses levantadas na pesquisa, além de compartilhar materiais, os quais já foram testados e melhorados, com a sociedade.

O objetivo geral dessa pesquisa, foi entender se a realização de atividades de programação na plataforma Scratch traziam algum benefício cognitivo específico na área das funções executivas dos usuários da plataforma, assim, dando um foco além da programação em si, mas ampliando o seu uso e benefícios, já que o Scratch vem ganhando espaço no ambiente escolar através da disciplina de pensamento computacional e das aulas extracurriculares de robótica que são ofertadas na rede estadual de ensino no Estado do Paraná.

A partir disso, busquei entender através dessa pesquisa, se o Scratch poderia ser um recurso pedagógico para desenvolver essa importante área da cognição humana que são as Funções Executivas e para tanto, testei essas habilidades dos participantes antes e depois de realizarem atividades de programação.

Foi então que, para intervir com os participantes na plataforma Scratch, os *cards* desse produto educacional foram desenvolvidos. Inicialmente, um esboço deles foi utilizado na etapa dois da pesquisa, após entender que através da realização de atividades de programação na plataforma Scratch os participantes ampliaram seu funcionamento executivo, os *cards* foram aprimorados, outros desafios foram criados e a ideia de transformá-los num produto físico, didático, lúdico, pedagógico consolidou-se, uma vez que o objetivo de uso desse produto é no contexto escolar como um recurso pedagógico para trabalhar com Scratch no contexto escolar com o foco de aliar linguagem de programação com funções executivas.

Ao testar o produto no contexto escolar com os participantes da pesquisa foi possível entender e validar a ideia de que ele é uma opção interessante para facilitar o trabalho de outros professores que queiram adicionar a linguagem de programação Scratch em sua prática pedagógica, no entanto seu uso pode ir além do contexto escolar e ser utilizado para ensinar programação para crianças ou mesmo para brincar no ambiente Scratch de forma recreativa.

Finalmente, o objetivo inicial da criação desse produto educacional foi atingido, uma vez que ele é um recurso pedagógico que permite que professores o utilizem no contexto escolar para desenvolver as funções executivas dos estudantes através da programação no Scratch.

# **REFERÊNCIAS**

CASTRO, A. **O uso da programação scratch para o desenvolvimento de habilidades em crianças do ensino fundamental.** Dissertação do Programa de Pós-Graduação em Ensino de Ciência e Tecnologia. Universidade Tecnológica Federal do Paraná. Ponta Grossa, 2017.

COSENZA, R.M. GUERRA, L. **Neurociência e Educação: como o cérebro aprende**. Porto Alegre: Artmed, 2011.

DIAS, N. M. **Desenvolvimento e Avaliação de um Programa Interventivo para Promoção de Funções Executivas em Crianças.** Programa de Pós--Graduação em Distúrbios do Desenvolvimento da Universidade Presbiteriana Mackenzie, 2013.

FEUERSTEIN, R.; FEUERSTEIN, R. S.; FALIK, L. H. **Além da inteligência:**  aprendizagem mediada e a capacidade de mudança do cérebro. Petrópolis: Vozes, 2014.

MALLOY-DINIZ, L. F. **Neuropsicologia das funções executivas.** Im: FUENTES, D.; MALLOY-DINIZ, L. F.; CAMARGO, C. H. P.; COSENZA, R. M. (Orgs.) **Neuropsicologia***:*  teoria e prática. Porto Alegre: Artmed, 2008.

PAPERT, S. A. **A máquina das crianças:** repensando a escola na era da informática. Porto Alegre: Artmed, 2007.

PAPERT, S. A**. LOGO:** computadores e educação. São Paulo: Brasiliense, 1985.

RESNICK, M. **Jardim de infância para a vida toda.** Porto Alegre: Penso, 2020.

SEABRA, A. G.; DIAS, N. M**. Avaliação neuropsicológica cognitiva:** atenção e funções executivas. Vol. 1. São Paulo: Memnon, 2012.

WING, J. Pensamento computacional – Um conjunto de atitudes e habilidades que todos, não só cientistas da computação, ficaram ansiosos para aprender e usar. **Revista Brasileira de Ensino de Ciência e Tecnologia**, v. 9, n. 2, 2016.